**James N. Hogan, Gloucester County Clerk**

# VOTERS! ATTENTION!

# IMPORTANT!

*"Additional voter information will be available in all polling locations."*

# OFFICIAL GENERAL ELECTION SAMPLE BALLOT

**This Ballot Cannot Be Voted.**

**It is a Sample of the Official Voting**

**Machine Ballot to be used on Election Day.**

*FOR YOUR POLLING LOCATION AND POLLING DISTRICT– PLEASE SEE "VOTE HERE" BOX LOCATED NEXT TO YOUR ADDRESS*

**POLLS OPEN 6:00 A.M. TO 8:00 P.M. • TUESDAY, NOVEMBER 2, 2021**

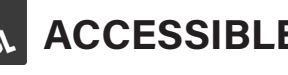

**ACCESSIBLE POLLING LOCATION** 

# EARLY VOTING

Gloucester County will provide registered voters with a new option to vote early in-person for the General Election. Gloucester County will have 5 in-person early voting locations (see below) that will be open Saturday, October 23 through Sunday, October 31. Hours will be Monday - Saturday, 10:00 a.m. - 8:00 p.m. and Sunday, 10:00 a.m. - 6:00 p.m. Voters choosing to vote early may go to any one of the locations listed below. Registered voters will still have the option to vote on Election Day at their designated polling location.

# EARLY VOTING SITES

**Riverwinds Community Center Behavioral Science Center GC Swedesboro Facility** 1000 Riverwinds Dr **Rowan College of South Jersey** 141 Glen Echo Ave Thorofare, NJ 08086 1400 Tanyard Rd Swedesboro, NJ 08085 Sewell, NJ 08080

**Monroe Public Library Chamberlain Student Center**  $\blacksquare$ 

713 Marsha Ave Rowan University Williamstown, NJ 08094 201 Mullica Hill Rd Glassboro, NJ 08028

## **To view the "NJ Voters' Bill of Rights"**

Please go to: www.gloucestercountynj.gov or contact the Gloucester County Office of Elections at (856) 384-4500. Questions or Comments regarding Electoral Process can also be directed to the phone number above.

*This is an enlarged version of the Public Questions.*

Gubernatorial statements are available upon request to the County Clerk (856-384-4530), on the County Clerk's website www.gloucestercountynj.gov/457/Sample-Ballots

and the websites of the Division of Elections www.nj.gov/state/elections and the

Election Law Enforcement Commission www.elec.state.nj.us

#### **PUBLIC QUESTION NO. 1**

## **CONSTITUTIONAL AMENDMENT TO PERMIT WAGERING ON ALL COLLEGE SPORT OR ATHLETIC EVENTS**

 Do you approve amending the Constitution to permit wagering through casinos and current or former horse racetracks on all college sport or athletic events?

 Currently, wagering is prohibited on college sport or athletic events that take place in New Jersey. Wagering is also prohibited on an event in which a team from a New Jersey college participates.

## **INTERPRETIVE STATEMENT**

 Currently, the State Constitution prohibits wagering on college sport or athletic events taking place in New Jersey. It also prohibits wagering on an event in which a New Jersey college team participates.

Familiarize yourself with this ballot and instructions. It will assist you in voting, and save you time on Election Day. Should you have any questions regarding the Write-In (Personal Choice), please ask the District Board worker **before** entering the voting booth. **1.**Press the buttonXXXto the right of the candidate of your choice; a green "X" will appear next to

All voters who can, should vote early in the day and thus avoid the possibility of congestion and inconvenience to themselves and others near the close of the polls. **3.**If you wish to cast a WRITE-IN (Personal Choice) vote, go to the WRITE-IN (Personal Choice) **2.**To change a selection, press the buttonXXXagain. The green "X" will disappear and you may make section and press the buttonXXXnext to WRITE-IN (Personal Choice) across from the office you wish

> This amendment would allow the Legislature to pass laws permitting wagering on any college sport or athletic event. It would permit wagering even if a New Jersey college team participates in the competition. Such wagering would be permitted only through casinos and current or former horse racetracks.

### **PUBLIC QUESTION NO. 2**

#### **CONSTITUTIONAL AMENDMENT TO ALLOW CERTAIN ORGANIZATIONS AUTHORIZED TO CONDUCT GAMES OF CHANCE TO USE PROCEEDS FROM THOSE GAMES TO SUPPORT THE ORGANIZATION**

Do you approve amending the Constitution to permit all groups that are allowed to conduct bingo or raffles to use the net proceeds from those games to support their groups?

 Currently, only veterans and senior citizen groups may use the net proceeds from those games to support their groups. All other groups that are permitted to conduct bingo or raffles may only use the proceeds from those games for certain purposes. They are not permitted to use those proceeds to support their groups. The amendment would allow the other groups that conduct bingo or raffles to use the proceeds to support their groups as well.

#### **INTERPRETIVE STATEMENT**

 The Constitution permits certain groups to conduct games of chance such as bingo or raffles. Those groups are veterans, charitable, educational, religious, fraternal, civic, and senior citizen groups; volunteer fire companies; and first-aid or rescue squads.

The net proceeds from those games of chance may only be used for educational, charitable, patriotic, religious or public-spirited uses.

However, veterans and senior citizen groups may also use the proceeds from those games to support their groups. This amendment would permit all of the groups authorized to conduct games of chance to use the net proceeds from conducting bingo or

raffles to support their groups.

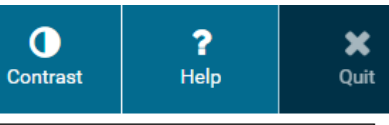

#### INSTRUCTIONS FOR VOTING

- 1. To vote for a candidate, touch the person's name.
- 2. To vote for someone not on the ballot, touch Write-in.
- 3. To vote for the Public Question, touch the 'Yes' or 'No'.
- 4. When you finish making your selection, touch Cast Your Ballot. Stay at the booth until you see the Thank You screen.
- 5. To change the screen display, touch the buttons in the upper right corner of the screen.

 $\prod_{\text{Text Size}}$ 

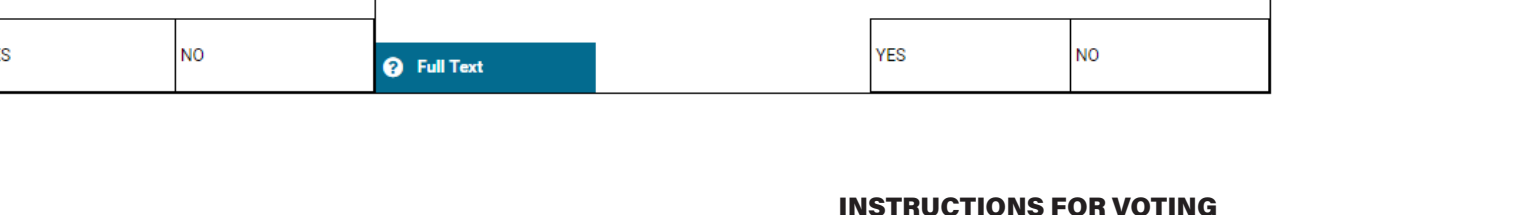

**JAMES N. HOGAN GLOUCESTER COUNTY CLERK**

to write-in. To change a selection, press the buttonXXXagain. The green "X" will disappear and you may make a new selection. **WARNING-When choosing a WRITE-IN (Personal Choice), whatever** 

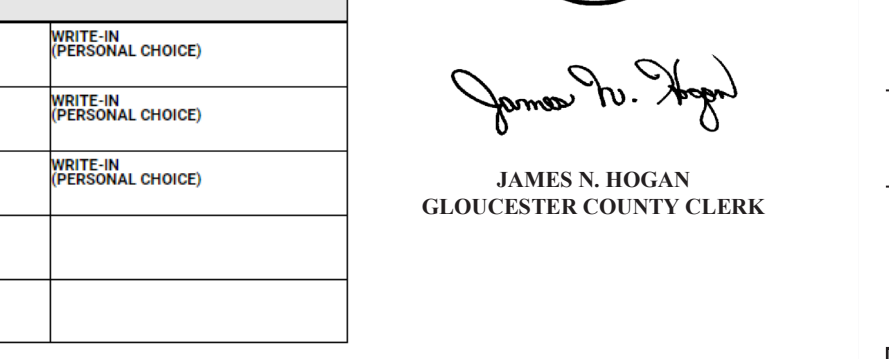

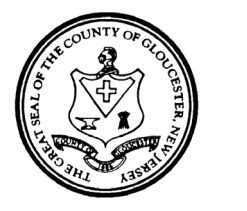

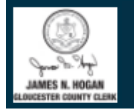

#### OFFICIAL GENERAL ELECTION BALLOT TUESDAY, NOVEMBER 2, 2021 Deptford Township

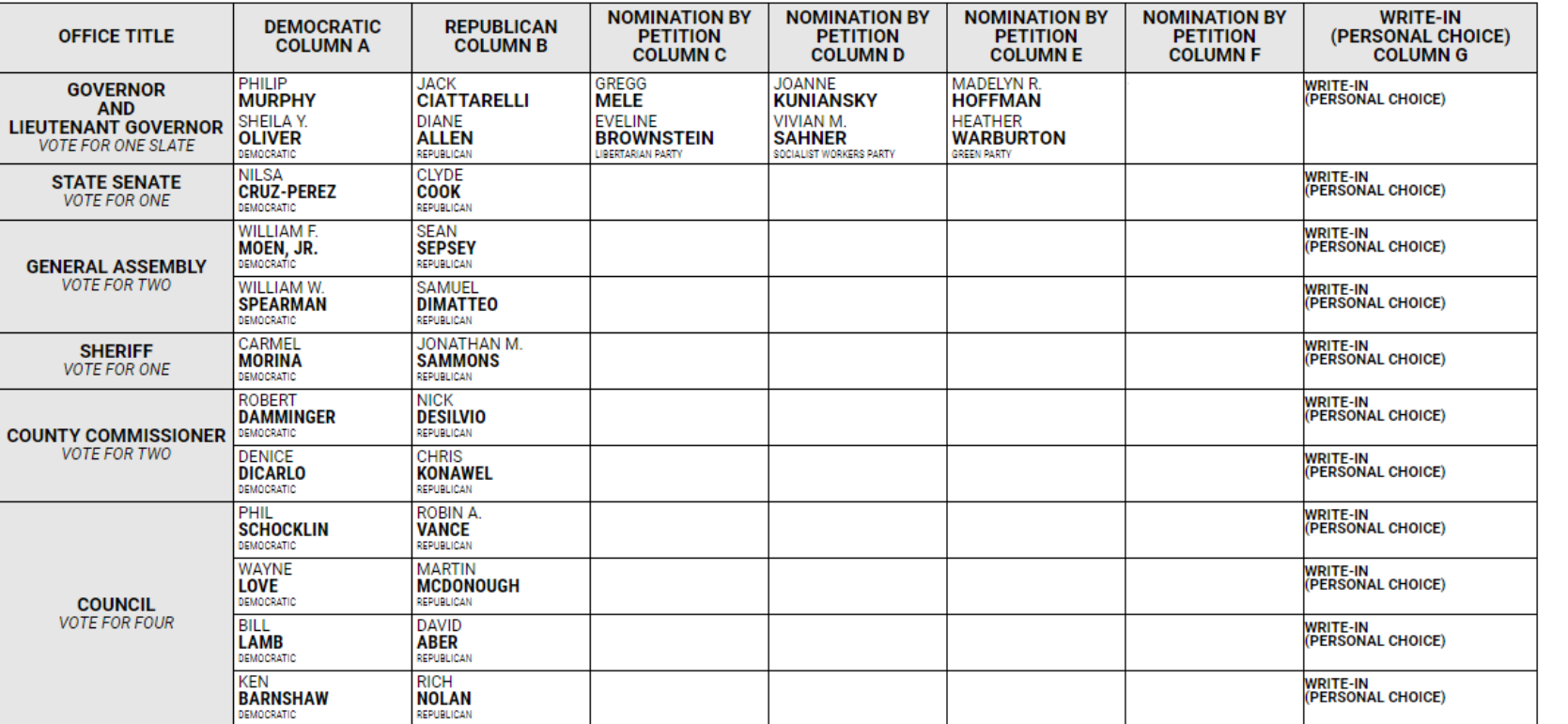

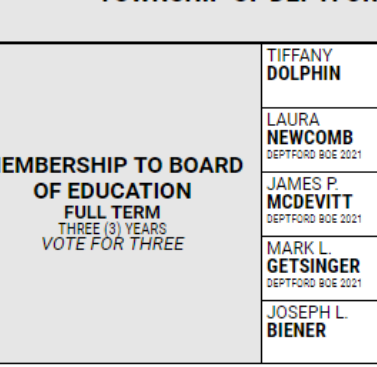

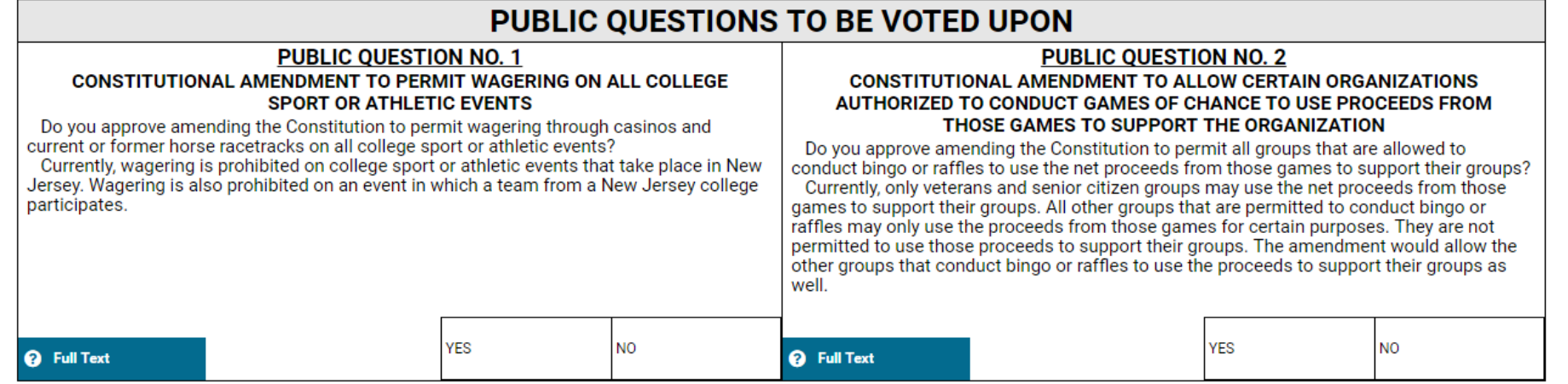